$\bigoplus$ 

рядом

слеп В конт - часы

> - 6 не из ко

тверд

унип

порт<br>порт

c-pro 3

конфи

обеспе

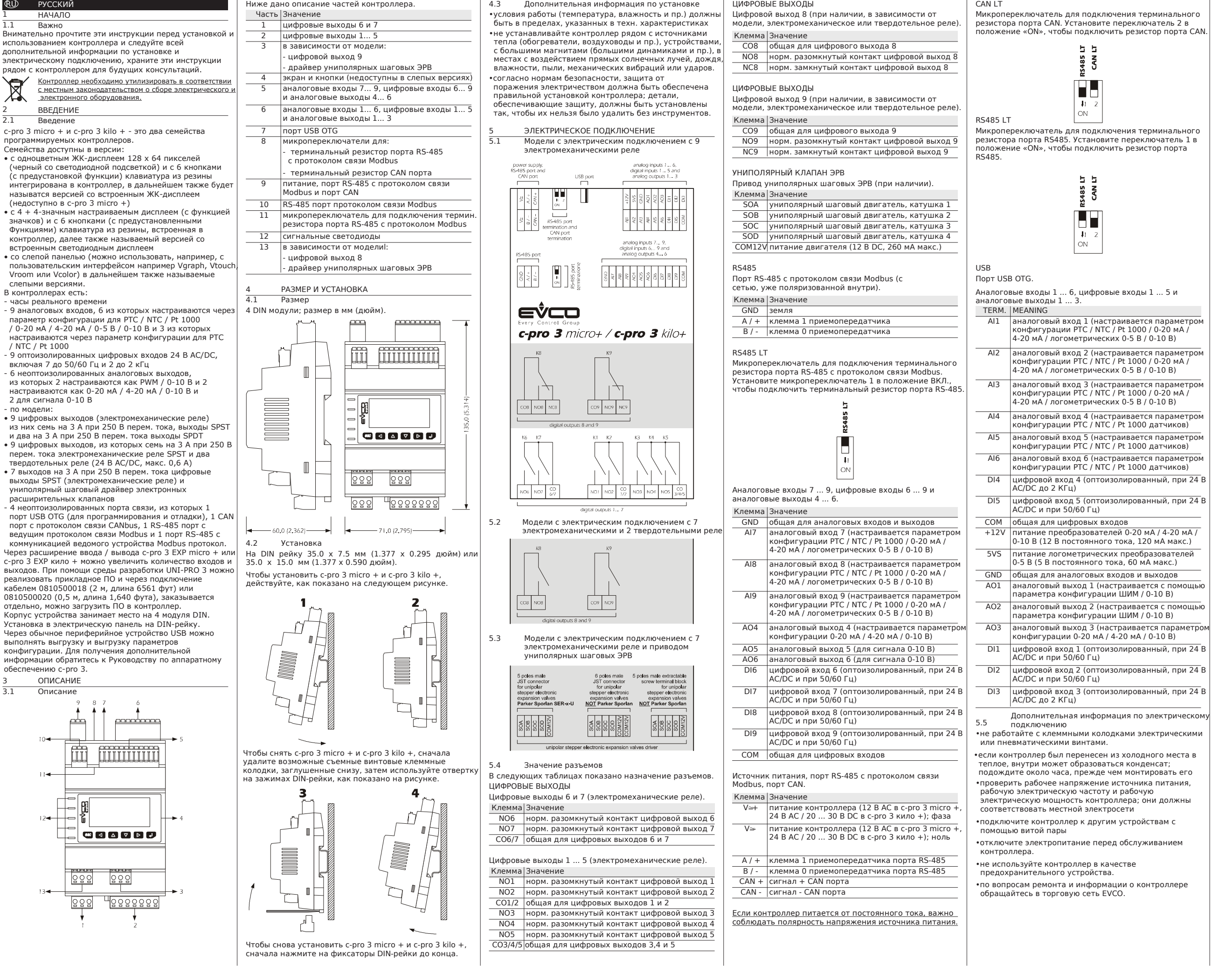

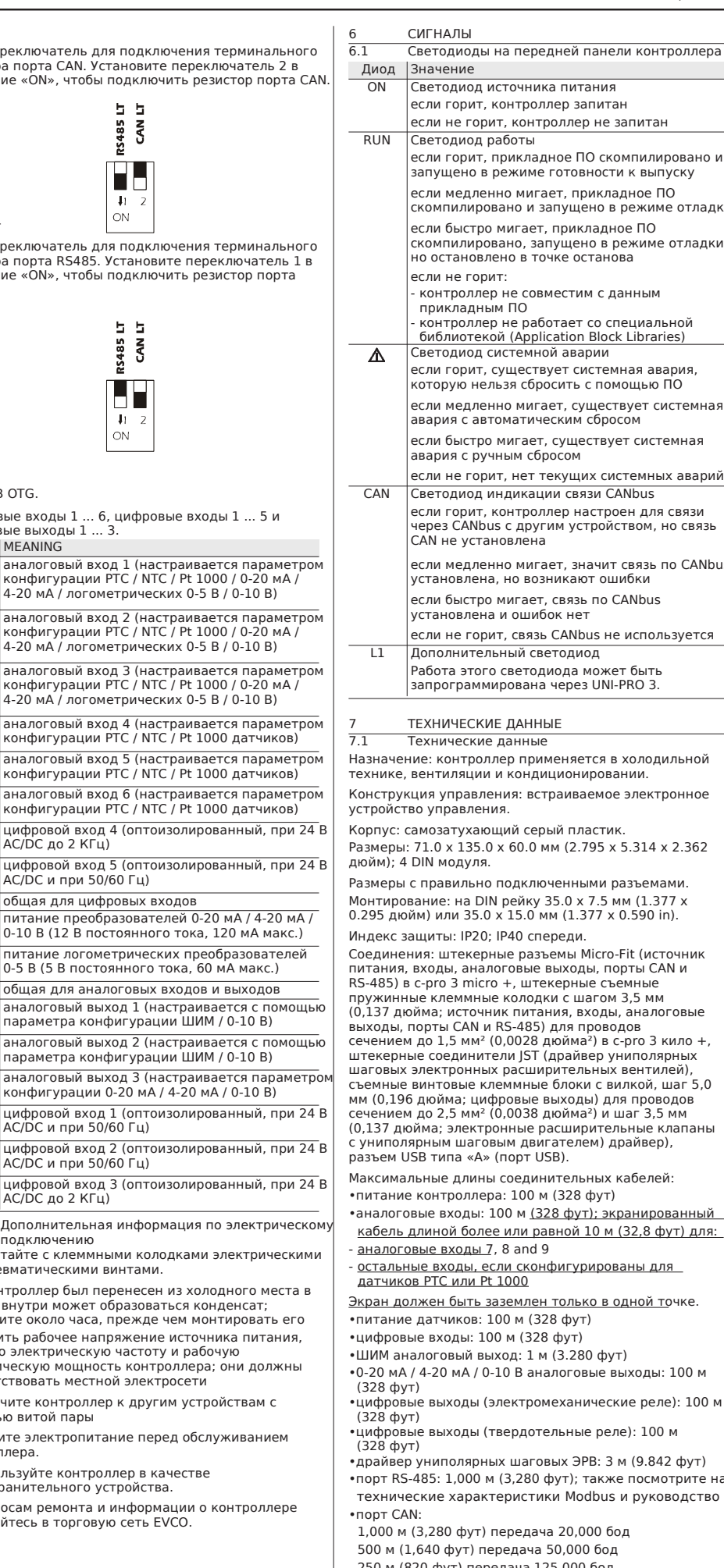

лиод источника питания орит, контроллер запитан .<br>е горит, контроллер не запитан <u>циод работы</u> .<br>орит, прикладное ПО скомпилировано и .<br>ЭНО В РЕЖИМЕ ГОТОВНОСТИ К ВЫПУСКУ едленно мигает, прикладное ПО сдествение симени, примещено в стандии<br>пировано и запущено в режиме отладки ыстро мигает, прикладное ПО скомпилировано, запущено в режиме отладки, но остановлено в точке останова е горит: .<br>ооллер не совместим с данным прикладным ПО - контроля<br>обллер не работает со специальной библиотекой (Application Block Libraries) иод системной аварии если горит, существует системная авария, которую нельзя сбросить с помощью ПО если медленно мигает, существует системная авария с автоматическим сбросом ыстро мигает, существует системная авара с пословом.<br>В с ручным сбросом е горит, нет текущих системных аварий под индикации связи CANbus если горит, контроллер настроен для связи через CANbus с другим устройством, но связь **VCTAHOBЛена** едленно мигает, значит связь по CANbus влена, но возникают ошибки ыстро мигает, связь по CANbus установлена и ошибок нет е горит, связь CANbus не используется нительный светодиод этого светодиода может быть запрограммирована через UNI-PRO 3. **ЕСКИЕ ДАННЫЕ** еские данные .<br>Назначение применяется в холодильной яции и кондиционировании. равления: встраиваемое электронное ,<br>арлация .<br>гухающий серый пластик. Размеры: 71.0 x 135.0 x 60.0 мм (2.795 x 5.314 x 2.362 дуля. Размеры с правильно подключенными разъемами. Монтирование: на DIN рейку 35.0 x 7.5 мм (1.377 x 0.295 дюйм) или 35.0 x 15.0 мм (1.377 x 0.590 in). : IP20; IP40 спереди. .<br>Гекерные разъемы Micro-Fit (источник питания, входы, аналоговые выходы, порты CAN и micro +, штекерные съемные пружинные клеммные колодки с шагом 3,5 мм (0,137 дюйма; источник питания, входы, аналоговые выходы, порты CAN и RS-485) для проводов<br>сечением до 1,5 мм² (0,0028 дюйма²) в с-рго 3 кило +, штекерные соединители JST (драйвер униполярных шаговых электронных расширительных вентилей), съемные винтовые клеммные блоки с вилкой, шаг 5,0 мм (0,196 дюйма; цифровые выходы) для проводов мм<sup>2</sup> (0,0038 дюйма<sup>2</sup>) и шаг 3,5 мм лектронные расширительные клапаны с униполярным шаговым двигателем) драйвер), а «А» (порт USB). <sub>1</sub>лины соединительных кабелей: оллера: 100 м (328 фут) .<br>рды: 100 м <u>(328 фут); экранированный</u> более или равной 10 м (32,8 фут) для: оды 7, 8 and 9 ды, если сконфигурированы для ли Pt 1000 .<br>Экран заземлен только в одной точке. ков: 100 м (328 фут) <sub>.</sub><br>1ы: 100 м (328 фут) .<br>ый выход: 1 м (3.280 фут) •0-20 мА / 4-20 мА / 0-10 В аналоговые выходы: 100 м .<br>рды (электромеханические реле): 100 м .<br>рды (твердотельные реле): 100 м •драйвер униполярных шаговых ЭРВ: 3 м (9.842 фут) .<br>600 м (3,280 фут); также посмотрите на .<br>арактеристики Modbus и руководство

1,000 м (3,280 фут) передача 20,000 бод  $(0.000 \text{ m})$  передача 50,000 бод 250 м (820 фут) передача 125,000 бод 50 м (164 фут) передача 500,000 бод

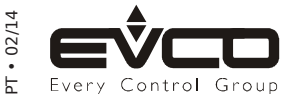

EVCO S.p.A. Этот документ принадлежит EVCO; если вы не авторизованы EVCO, вы не можете публиковать его. Via Mezzaterra 6, 32036 Sedico Belluno ITALY EVCO не несет ответственности за характеристики, технические данные и возможные ошибки, связанные с этим документом или связанные с его использованием. Phone +39-0437-8422 • Fax +39-0437-83648 EVCO оставляет за собой право вносить любые изменения без предварительного уведомления и в любое время без ущерба для основных функций безопасности и эксплуатации.<br>Е исторая EVCO о EVCO оставляет за собой право вносить любые изменения без предварительного уведомления и в любое время без ущерба для основных функций безопасности и эксплуатации.

Рабочая температура: от -10 до 60 °C (14 до 140 °F) для версий с дисплеем, от -20 до 60°С (-4 до 140°F) для версий без дисплея. Рабочая влажность: от 5 до 95% относительной влажности без конденсата. Ситуация с загрязнением: 2. Питание: 12 В AC, 50 / 60 Гц, 20 ВА макс, питание 2 класса цепей в c-pro 3 micro+ ; 24 В AC, 50 / 60 Гц, 35 ВА макс. или 20... 30 В DC, 12 Вт макс, питание 2 класса цепей в c-pro 3 kilo+. Защита источника питания предохранителем номиналом 2A-T 250 В. Категория перенапряжения: III. Часы реального времени: встроенные (батарея Суперконденсатор). Сохранение данных часов реального времени при отсутствии питания: за 3 дня аккумулятор будет полностью заряжен. Аналоговые входы: 9 аналоговых входов, 6 из которых настраиваются с помощью параметра конфигурации для датчиков PTC / NTC / Pt 1000 / 0-20 мА / 4-20 мА / 0-5 В логометрических / датчиков 0-10 В и 3 из которых настраиваются с помощью параметра конфигурации для датчики PTC / NTC / Pt 1000. Питание 0-5 В логометрических датчиков: 5 В DC, 60 мА макс. Питание 0-20 мА / 4-20 мА / 0-10 В датчиков: 12 В DC,<br>120 мА макс. Сумма максимально допустимого тока двух цепей питания составляет 120 мА. Рабочий диапазон: от -50 до 150 °C (-58 до 302 °F) для PTC сенсора, от -50 до 120 °C (-58 до 248 °F) для NTC сенсора, от -100 до 400 °C (-148 до 752 °F) для Pt 1000 сенсора. т с 1000 сепсора.<br>Цифровые входы: 9 оптоизолированных цифровых входов при 24 В AC/DC, из которых 7 работают при 50/60 Гц и 2 до 2 КГц. Разрешение: 0.1 °C для PTC / NTC сенсоров, 0.1 °C для Pt 1000 сенсоров, 0.01 мА для 0-20 мА / 4-20 мА преобразователей, 0.01 В для 0-10 В преобразователей. Аналоговые выходы: 6 неоптоизолированных выходов: • 2 выхода, настраиваются с помощью параметра конфигурации для ШИМ / 0-10 В сигнала • 2 выхода, настраиваются с помощью параметра конфигурации на 0-20 мА / 4-20 мА / 0-10 В сигнала • 2 выхода для сигнала 0-10 В. Цифровые выходы: в зависимости от модели: • 9 выходов (электромеханические реле), из которых семь по 3 А при 250 В AC выходы SPST (K1 ... K7) и два по 3 А при 250 В AC выходы SPDT (K8 и K9) • 9 выходов, из которых семь по 3 A при 250 В AC, электромеханические реле SPST (K1 ... K7) и два 24 В AC/ DC, макс. 0,6 А. твердотельные реле (К8 и К9) • семь 3 A выходы SPST (электромеханические реле, K1 ... K7) при 250 В AC и драйвер униполярных шаговых ЭРВ Драйвер униполярных шаговых ЭРВ: 12 В DC, 260 мА макс. Тип действий и дополнительные возможности: 1Б. Коммуникационные порты: 4 неизолированных порта: • 1 порт USB OTG (для программирования и отладки) • 1 порт CAN с CANbus протоколом связи • 2 порта RS-485 с Modbus протоколом связи Память программы: 256 KB (FLASH). Память данных: 4 KB (RAM). Предлагается использовать соединительный комплект CJAV18 (съемные винтовые клеммы с гнездом, шаг 5,0 мм, 0,196 дюйма; заказывать отдельно), соединительный комплект CJAV19 (проводные гнездовые разъемы Micro-Fit для c-pro 3 micro +, заказывать отдельно) и соединительный комплект CJAV20 (гнездовые съемные пружинные клеммы с шагом 3,5 мм (0,137 дюйма) для c-pro 3 kilo +, заказывать отдельно). Для программирования контроллера предлагается использовать соединительный кабель 0810500018 (длина 2 м, 6 футов) или 0810500020 (длина 0,5 м, длина 1,640 футов), заказывать отдельно.